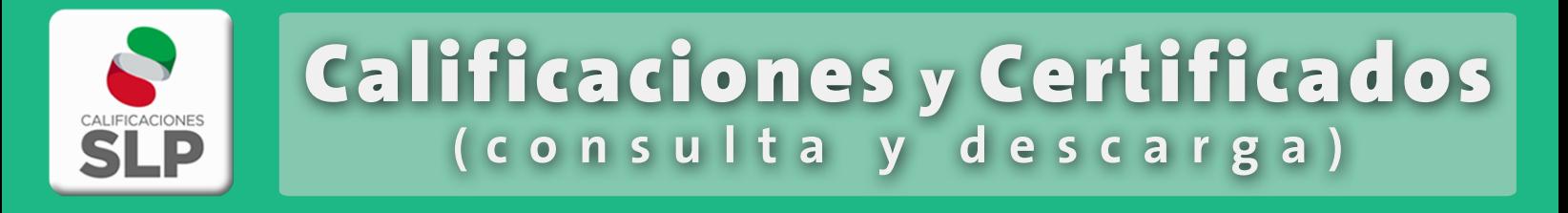

En 2017 la Secretaría de Educación de Gobierno del Estado, puso en marcha la aplicación Calificaciones SLP, con la intención de acercar a padres, madres de familia y tutores las calificaciones de los y las alumnas, lo que permite dar un mayor seguimiento al desempeño académico, además es posible descargar los certificados de primaria y secundaria, a partir del ciclo escolar 2015-2016 y sin ningún costo.

## 1. Para descargar la aplicación Calificaciones SLP

- Si tu teléfono celular o tableta es Android:

la puedes descargar desdes la tienda de Apps:

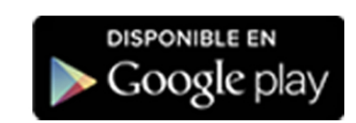

- Si cuenta con sistema operativo iOS:

la localizas como las demás Apps en:

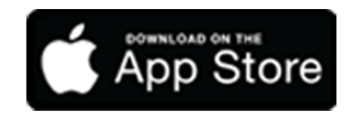

SLP SSLP

**O** SEGE SLP

## 2. Para ingresar

- Es muy sencillo, solo escribe la CURP en el campo correspondiente:

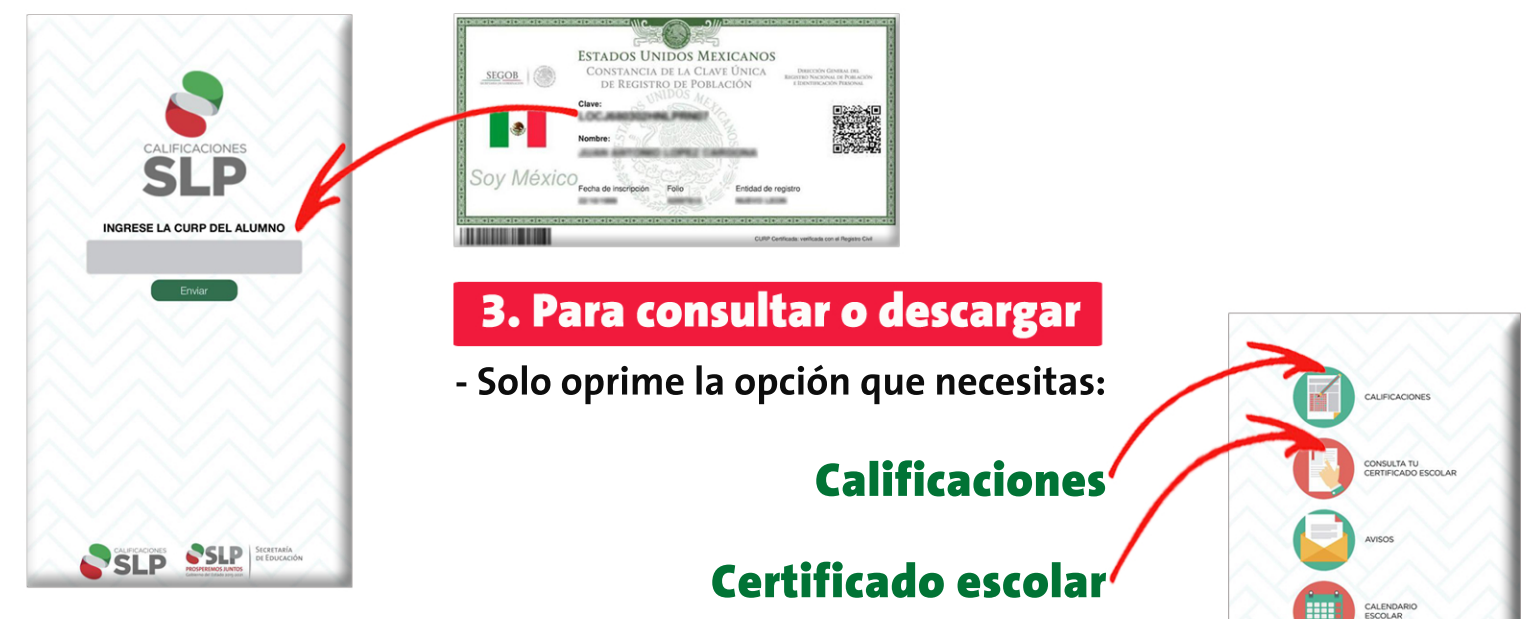

 $\ddot{\mathbf{f}}$ 

 $\sqrt{2}$ 

- El certificado se descarga en formato .PDF, lo puedes imprimir en cualquier impresora sin que pierda el valor oficial, ya que cuenta con<br>códigos QR para evitar la falsificación de documentos.

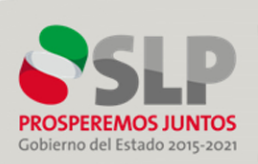

Secretaría **DE EDUCACIÓN**